## BIOINFORMATIQUE, Unité libre 2010 Master TPV, Partie "Statistiques" (à rédiger sur une feuille simple séparée)

Le fichier somelea.dar, disponible sur Internet à l'adresse :

## http://forge.info.univ-angers.fr/~gh/Datasets/somelea.dar

contient un extrait de la base de données LEAPDB. Les protéines sont fournies en ligne : la colonne 1 du fichier est l'identifiant de la protéine, la colonne 2 est sa longueur et la colonne 3 est une indication de groupe.

Etudiez la longueur des protéines globalement puis pour chaque groupe. Peut-on considérer que les deux groupes sont équivalents en terme de longueur de protéines?

On séparera soigneusement la partie *présentation (succincte) des résultats* numériques de la partie rédaction en direction d'un public de biologistes.

Extrait des données :

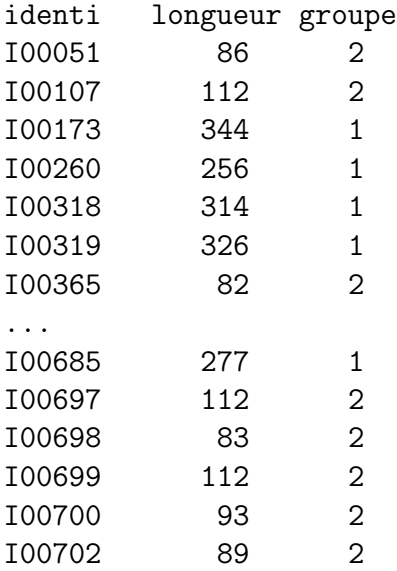